## test\_title

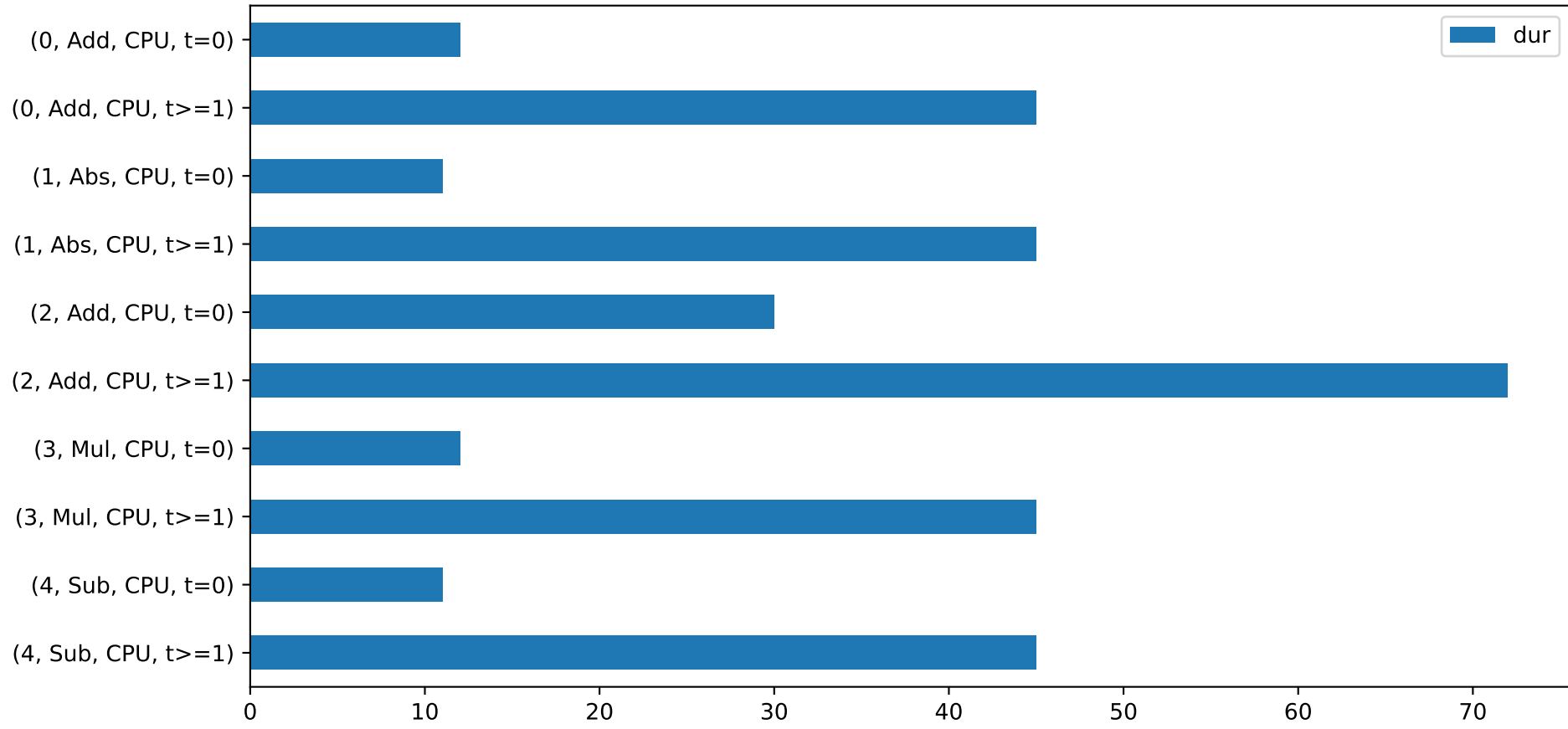